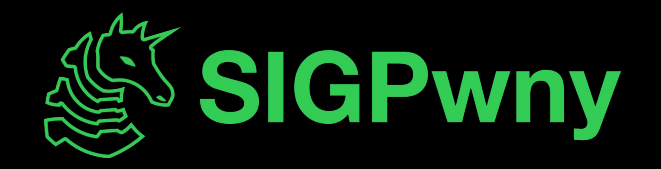

### **Symbolic Execution SP2024 Week 12 • 2024-04-11**

Nikhil Date and Pete Stenger

#### **Announcements**

- b01lersCTF 2024 Tomorrow!
	- Friday 5 PM CST Sunday 5PM CST
	- Details TBD, we will be playing in some fashion

- Last chance for shirts: sigpwny.com/shirt2024

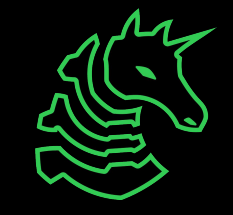

#### **sigpwny{stat3\_explos1on} ctf.sigpwny.com**

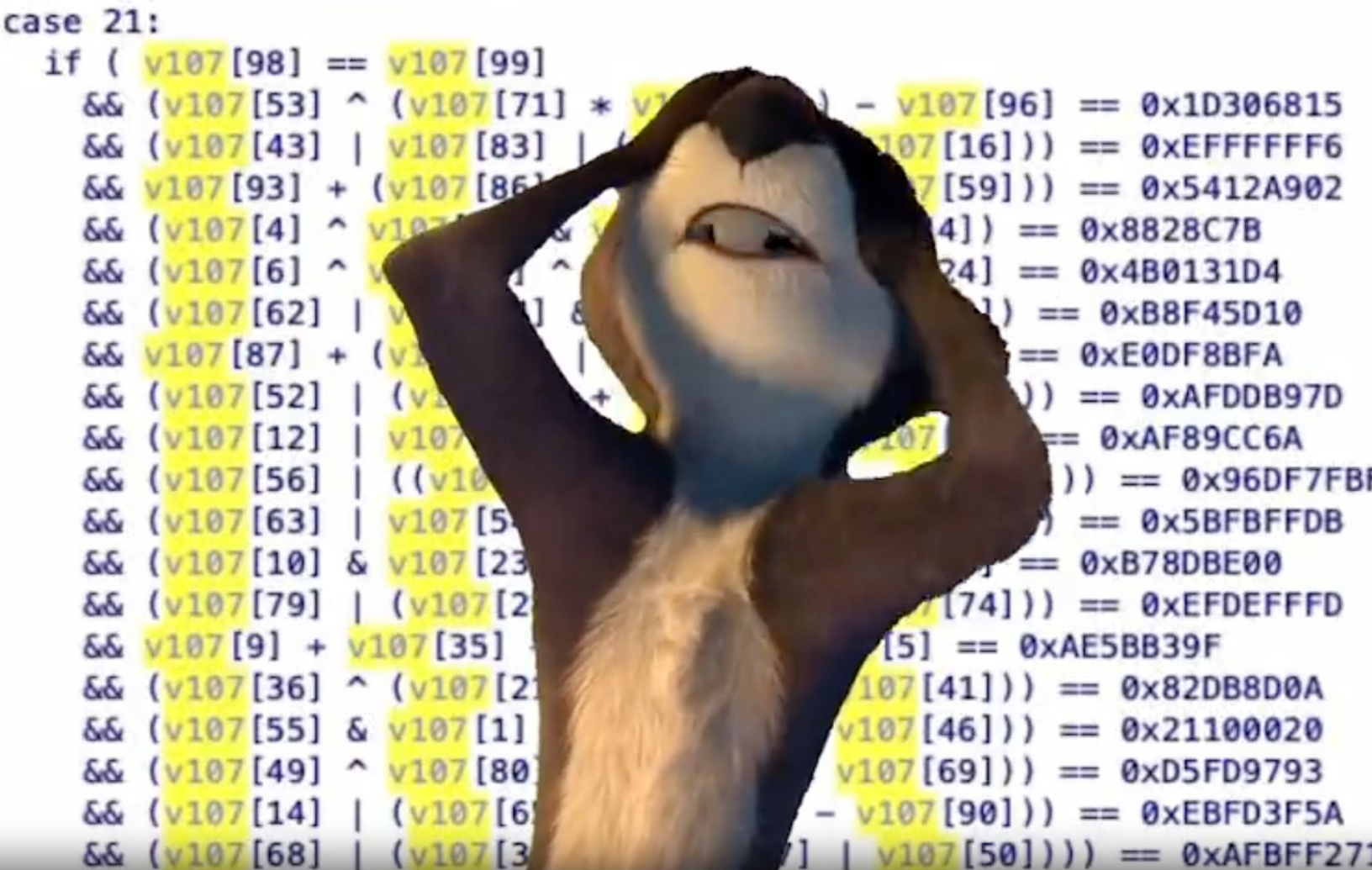

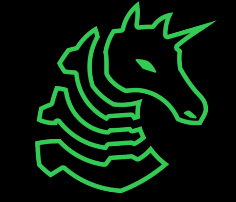

### **SAT/SMT Solvers**

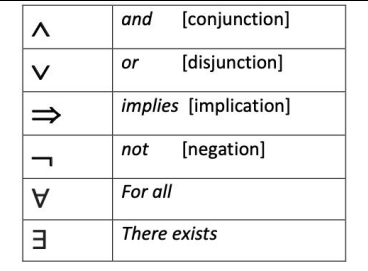

- SAT stands for satisfiability. SAT solvers solve propositional formulas like (¬p  $V$  q  $V$  r)  $\wedge$  (p  $V$  ¬q  $V$  ¬r)
	- Boolean SAT is NP-complete, but in practice many problems are tractable
- SMT stands for satisfiability modulo theories. SMT solvers allow non-logical operations, depending on the "theory"
	- but still solve a satisfiability problem

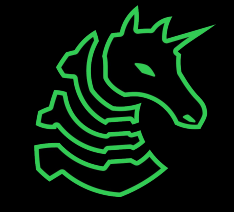

### **SMT Theories**

- Integers
- Bitvectors
- Arrays
- IEEE Floats
- Reals
- Uninterpreted Functions (Blackbox Pure Functions)

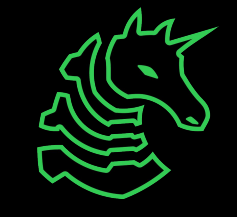

### **Constraint solving**

- Solve complex systems of equations
- z3 is an SMT solver
	- python library for solving constraints
	- pip install z3-solver

```
if (input arr[15] == 91.0) {
 if (input arr[18] == 91.0) {
    if (input arr[0] + input arr[0] + 11.0 = input arr[0] + 130.0) {
      if (input arr[23] + input arr[23] + 6.0 = input arr[23] + 127.0) {
        if (input_arr[1] * 7.0 == input_arr[1] + 396.0) {
         if (input arr[22] == 104.0) {
            if ((input arr[2] + 2.0) * 3.0 - 2.0 = (input arr[2] - 17.0) * 4.0) {
              if (\text{input arr}[21] = (\text{input arr}[21] + \text{input arr}[21]) - 44.0) {
                if (input arr[3] == 67.0) {
                  if ((input arr[20] *3.0 - 2.0) *3.0 - (input arr[20] * 5.0 + 2.0) * 4.0= input arr[20] * -8.0 - 146.0 {
                    if ((input_arr[4] * 5.0 - 2.0) * 5.0 -(input arr[4] + input arr[4] + 7.0) * 6.0 ==input arr[4] * 33.0 - 1132.0 {
```
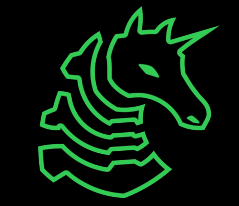

## **API of Z3 Py**

- "Sorts": data types (Int, BitVec, Real, Array)
- Operators (are theory-specific)
	- Logical operators (Or, And, Not, Implies)
	- Arithmetic operators  $(+, -, *, \wedge)$
	- Inequalities and equality  $(==, >, <, >=, <-)$
	- Bitvector operators (bitwise operations, bit shifting)
- Constraints
- "Model": assignment of values to "variables" that satisfies all constraints
- Good resource:

<https://ericpony.github.io/z3py-tutorial/guide-examples.htm>

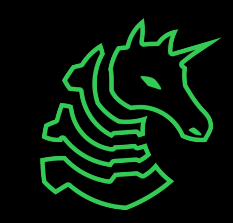

#### **Z3 Basics**

#### pip install z3-solver

```
1 from z3 import *
 2 \Box3 # define variables
4x = Int('x')5 y = Int('y')6
 7 # add constraints
 8 s = Solver()
9 s.add(x + y == 12)10 s.add(x < y)11
12 print(s.check()) # prints "sat" if has solution
13
14 # print solution
15 \text{ m} = \text{s.model}()16 print(m[x])17 print(m[y])
```
 $x + y = 12$ <br> $x < y$ 

(Note: this finds any of the possible solutions)

#### pip install z3-solver

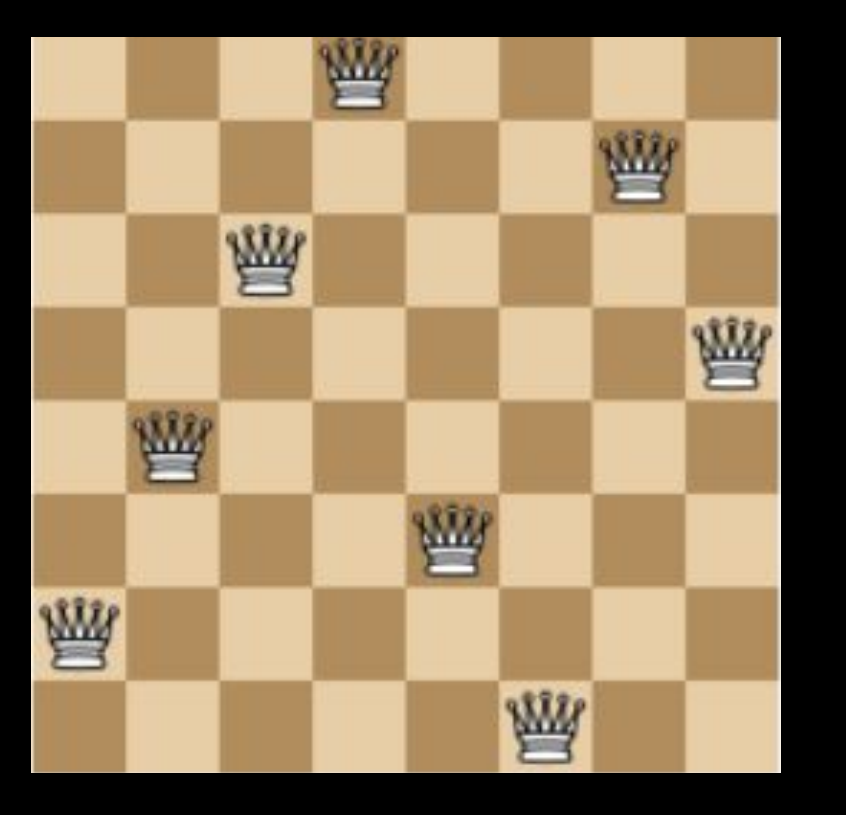

 $Q = \int Int('Q %i' % (i + 1))$  for i in range(8) ]

 $\vert$ XXX = [ And(1 <= Q[i], Q[i] <= 8) for i in range(8) ]

 $YYY = [ Distinct(Q)]$ 

 $ZZZ = [ If(i == j,$  True, And( $Q[i] - Q[j]$  != i - j,  $Q[i] - Q[j]$  != j - i)) for i in range(8) for j in range(i) ]

 $solve(XXX + YYY + ZZZ)$ 

*What does this line do?*

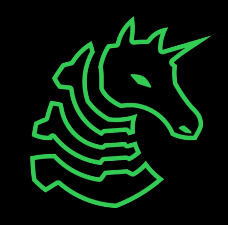

#### pip install z3-solver

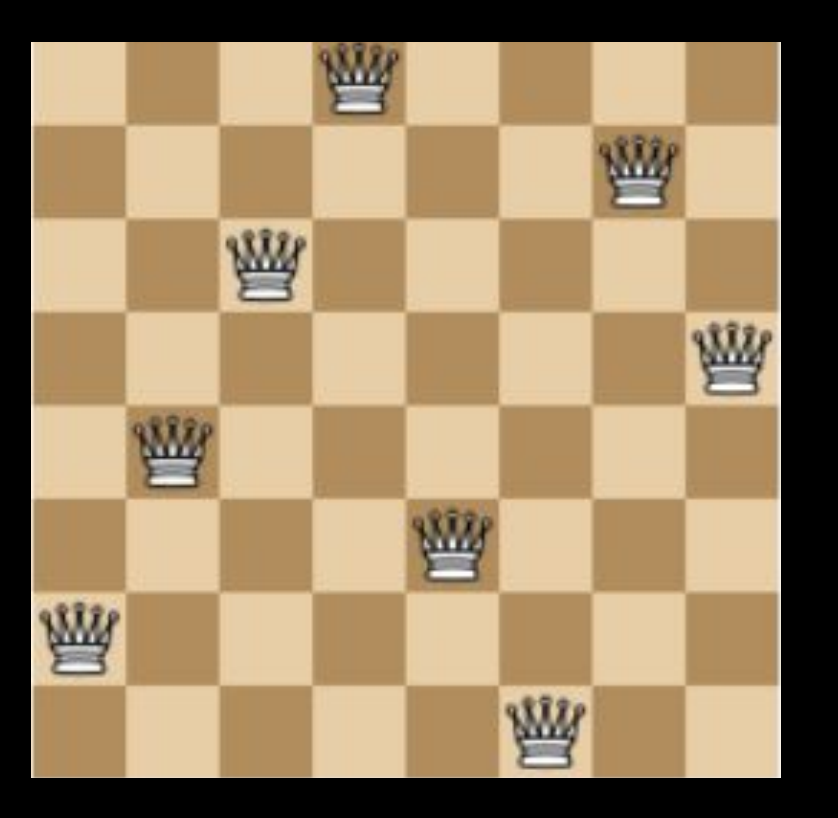

 $Q = \int Int('Q % i' % (i + 1))$  for i in range(8) ]

*# Each queen is in a column {1, ... 8 }* val\_c = [ And(1 <=  $Q[i]$ ,  $Q[i]$  <= 8) for i in range(8) ]

 $YYY = \lceil Distinct(Q) \rceil$ 

```
ZZZ = [ If(i == j, True,
             And(Q[i] - Q[j] != i - j, Q[i] - Q[j] != j - i))
          for i in range(8) for j in range(i) ]
```
 $solve(val_c + YYY + ZZ)$ 

*What does this line do?*

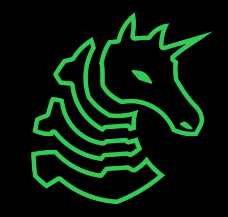

#### pip install z3-solver

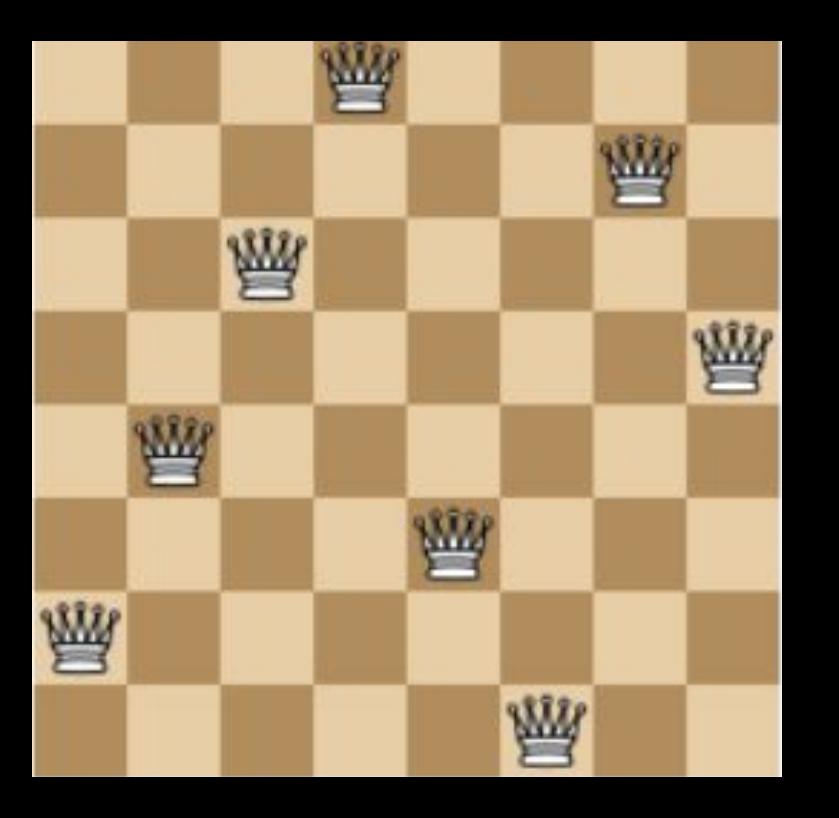

 $Q = \int Int('Q % i' % (i + 1))$  for i in range(8) ]

*# Each queen is in a column {1, ... 8 }* val\_c = [ And(1 <=  $Q[i]$ ,  $Q[i]$  <= 8) for i in range(8) ]

*# At most one queen per column*  $col_c = [$  Distinct(Q) ]

 $ZZZ = [ If(i == j,$  True, And( $Q[i] - Q[j]$  != i - j,  $Q[i] - Q[j]$  != j - i)) for i in range $(8)$  for j in range $(i)$  ]

solve(val  $c + col c + ZZZ$ )

*What does this line do?*

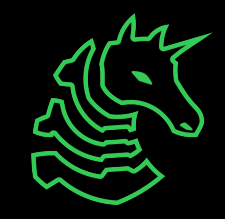

#### pip install z3-solver

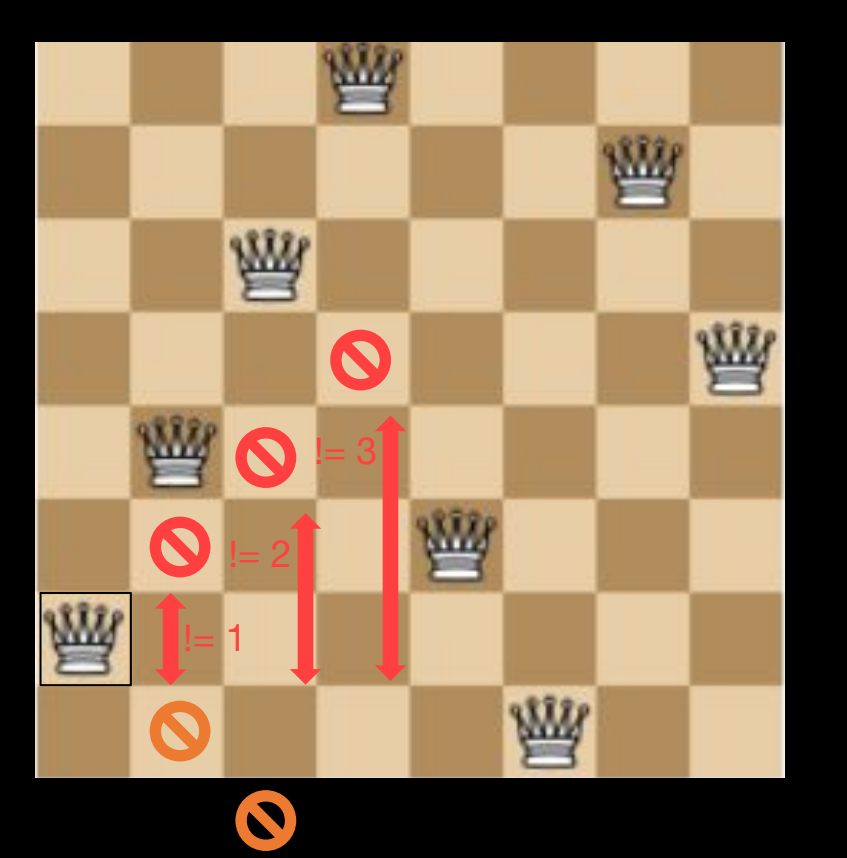

 $Q = \int Int('Q %i' % (i + 1))$  for i in range(8) ]

*# Each queen is in a column {1, ... 8 }* val\_c = [ And(1 <=  $Q[i]$ ,  $Q[i]$  <= 8) for i in range(8) ]

*# At most one queen per column*  $col_c = [ Distinct(Q)]$ 

```
# Diagonal constraint
diag c = \int If(i == j, ...) True,
               And(Q[i] - Q[j] != i - j, Q[i] - Q[j] != j - i))
           for i in range(8) for j in range(i) ]
```
solve(val\_c + col\_c + diag\_c)

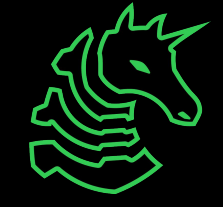

## **Z3 Challenge**

System of diophantine equations

- (only integer solutions)
- Hard to solve normally

$$
(y - 123456)^2 = (x - 234567)^3 - 2
$$

submit: sigpwny{**x + 2y**}

#### pip install z3-solver

```
from z3 import *
x = Int('x')// ??
s = Solver()
   change line below
s.add(???)
if s.check():
 print(s.model())
```
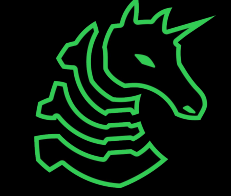

*Your turn! ~2 minutes to try this out*

## **Symbolic Execution**

- Solve for inputs
	- Generate constraints from program **automatically**

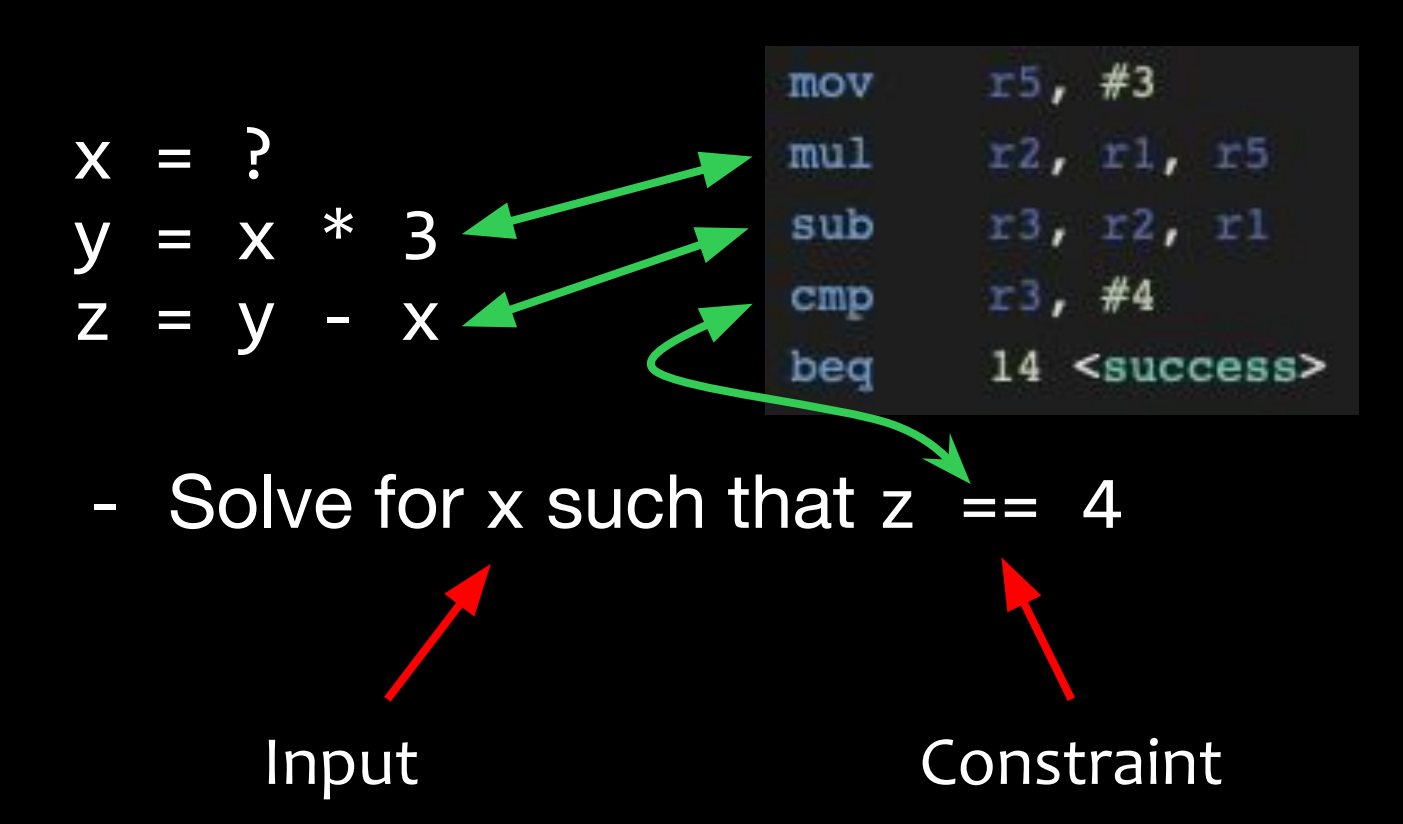

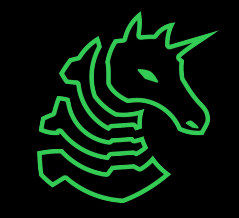

### **Symbolic Execution Usages**

- Reversing without reversing
	- Solve for input on stdin (flag) such that the flag checker prints "That flag is correct!"
- Automated PWN
	- Solve for input such that the instruction pointer is overwritten
- Research: binary instrumentation and analysis

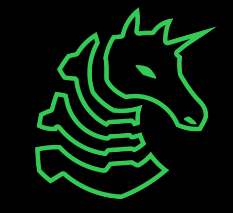

# **Angr**

- Symbolic execution on binaries
- Angr can be used for automating CTF chals
- Install with pip install angr
- Template (e.g. for **angry challenge**):
	- <https://gist.github.com/richyliu/33489063d02c0a2afe0d6de6ec8d3e07>

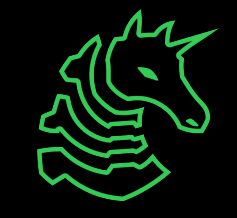

## **Angr CTF Challenge**

- [https://github.com/angr/angr-examples/tree/master/examples](https://github.com/angr/angr-examples/tree/master/examples/b01lersctf2020_little_engine) [/b01lersctf2020\\_little\\_engine](https://github.com/angr/angr-examples/tree/master/examples/b01lersctf2020_little_engine)
- Standard (basic) rev challenge
	- gets input from the user
	- does some validation
	- tells you if it's correct

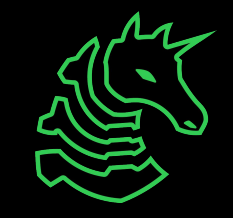

# **Angr Tips**

- Running out of memory?
	- Set environment variable REUSE\_Z3\_SOLVER=1
		- Avoids cloning z3 solver when state splits
	- Add veritesting=True argument to simulation\_manager
		- Automatically identifies merge points
	- Set LAZY\_SOLVES flag
		- Defer evaluation as far as possible

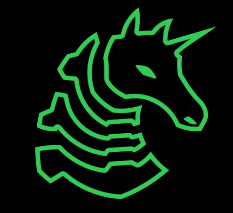

## **Angr Internals**

- Uses z3 for constraint solving and symbolic manipulation
- Steps through program
	- splits states when it encounters a branch
- **"State"**: represents program state (memory, registers, etc.)
	- States have "path conditions"
- **Stashes**: collections of states (active, found, deadended, errored)
- **Simulation Managers**: control how search proceeds

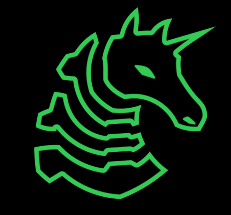

#### **A Problem**

- State explosion
	- Repeated branching can cause the number of states to become unmanageable

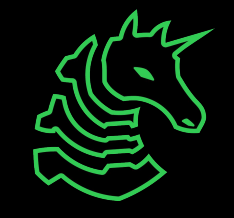

### **State Explosion Example**

```
#include <stdio.h>
int main() {
     char buf[27];
     fgets(buf, 27, stdin);
     char target[] = "abcdefghijklmnopqrstuvwxyz";
    int count = 0;
    for (int i = 0; i < 26; i++) {
       if (buf[i] == target[i]) {
            count++;
 }
    if (count == 26)
         printf("correct\n");
      } else {
        printf("wrong\n");
 }
}
                                 How many branches 
                                 would this create?
```
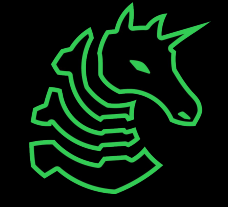

# **State Explosion Example**

```
#include <stdio.h>
int main() {
     char buf[27];
     fgets(buf, 27, stdin);
     char target[] = "abcdefghijklmnopqrstuvwxyz";
    int count = 0;
    for (int i = 0; i < 26; i++) {
        if (buf[i] == target[i]) {
             count++;
 }
    if (count == 26) {
         printf("correct\n");
     } else {
         printf("wrong\n");
 }
}
                                 2^(26+1) = a lot
```
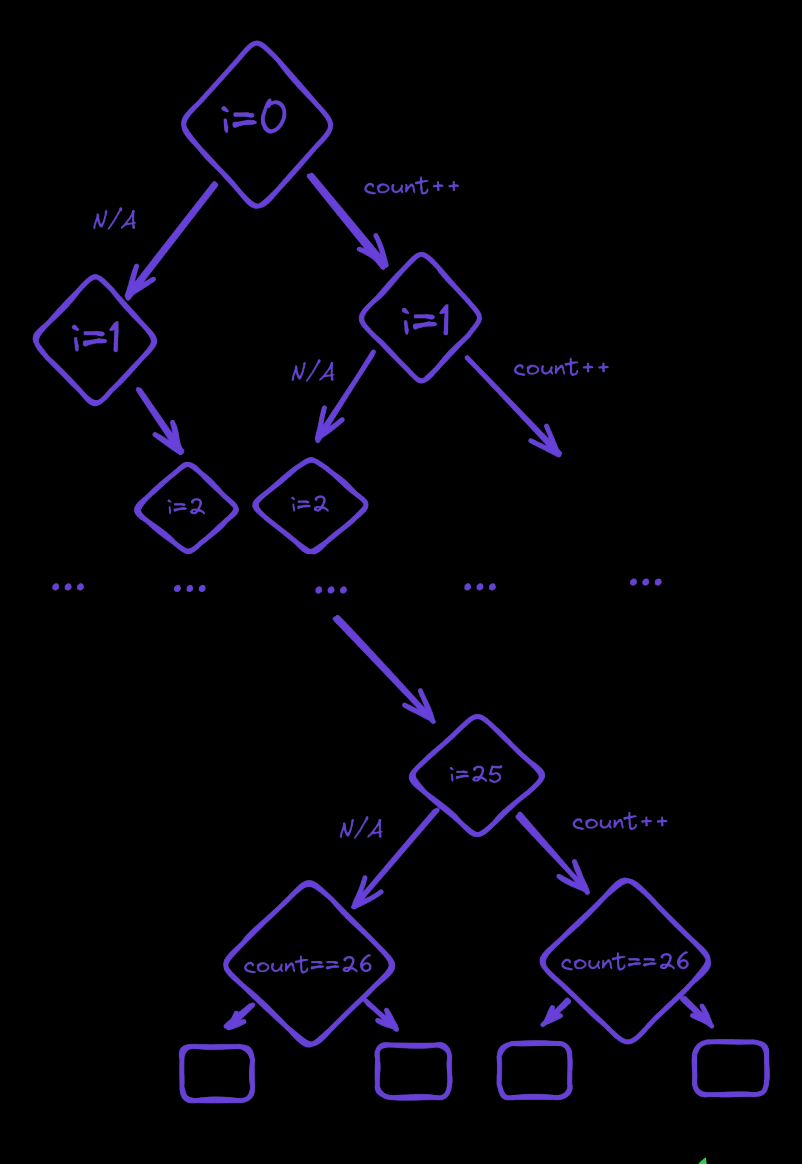

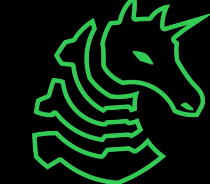

## **Going Further**

- Angr's behavior can be modified/instrumented/customized
- Research
	- Fuzzware
		- uses angr for more effective fuzzing
		- reduces "input overhead"
	- Libmatch
		- uses angr as a static analysis tool

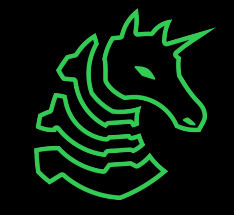

## **Next Meetings**

#### **2024-04-14 • Tomorrow (Friday)**

- b01lersCTF 2024 starts at 5 PM
- More info in Discord soon

#### **2024-04-18 • This Sunday**

- Location-based OSINT with Henry
- Become rainbolt

#### **YYYY-MM-DD • Next Thursday**

- Social Engineering with Emma and Sagnik
- Learn how to manipulate people

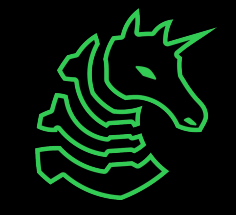

#### **sigpwny{stat3\_explos1on} ctf.sigpwny.com**

### **Meeting content can be found at sigpwny.com/meetings.**

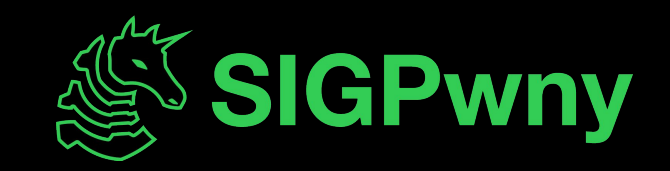